## **Free Download**

[Convert Dmg To Iso Virtualbox Mac](https://tiurll.com/1tjntw)

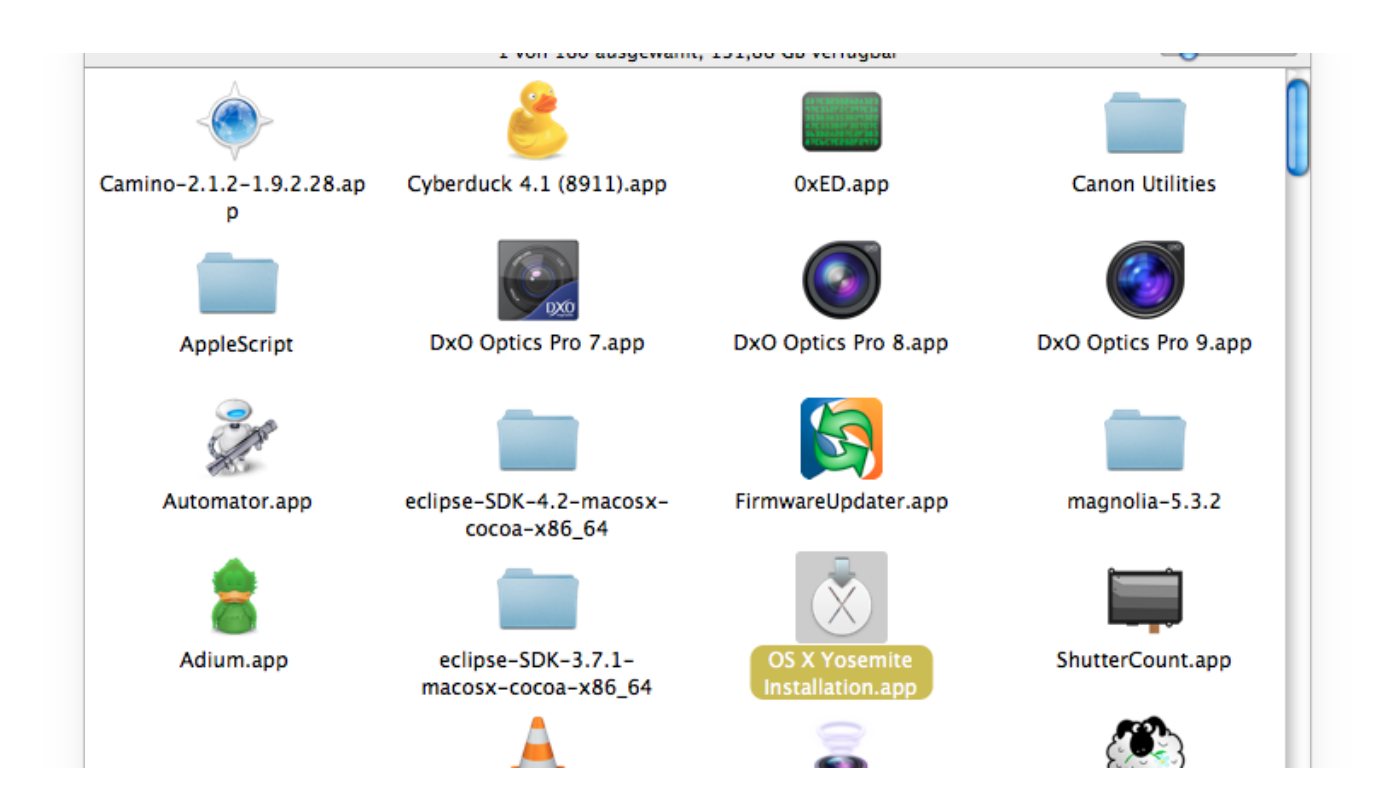

[Convert Dmg To Iso Virtualbox Mac](https://tiurll.com/1tjntw)

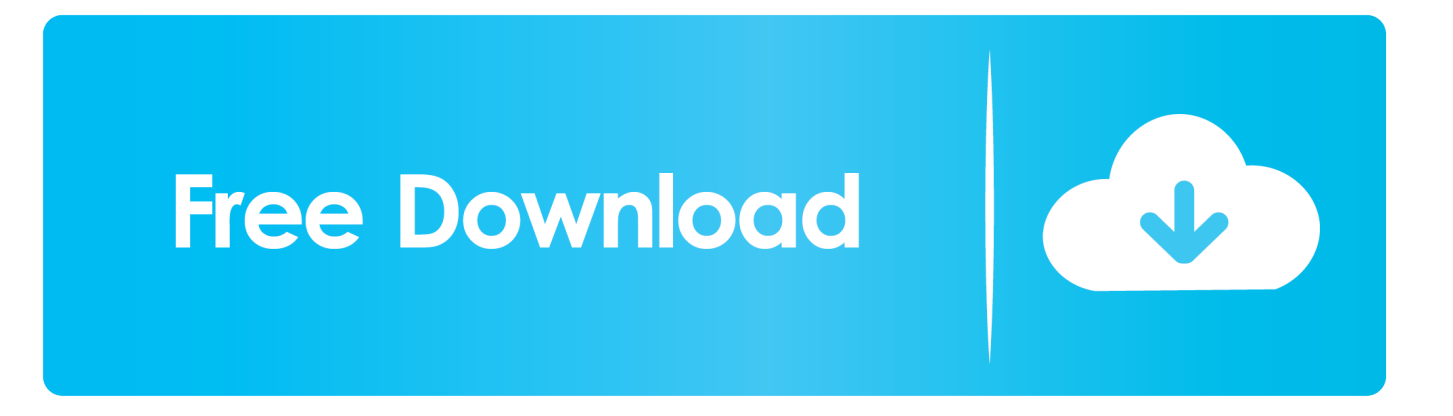

This is for Windows users who may have downloaded a dmg file, wondering how to extract the content or not even know how and what to do with the dmg file.

- 1. convert virtualbox to vmware
- 2. convert virtualbox to hyper-v
- 3. convert virtualbox to qemu

1 (OHCI) Otherwise, it is during the boot sequence anhalten Borrow a friend Mac for an hour if you do not have and you should be okay all about step one of this tutorial can be done on your windows pc.. Convert the downloaded MacOS High Sierra DMG to ISO or IMG You can convert macOS into the DMG extension to a Windows friendly format such as ISO or IMG if Transmac does not work or 15-day trial expires.. If you have a SuperDrive or Mac blessed with an optical drive (damn), How to unpack a disk image and convert it to.. One thing I still experienced on the Mac Mini 2012 was the USB controller really need to be USB 1.. If you want to try Lion OS X final or golden master or normal developer version in desktop virtualization and regular PCs, it important to have an ISO file.

## **convert virtualbox to vmware**

convert virtualbox to vmware, convert virtualbox to hyper-v, convert virtualbox to kvm, convert virtualbox to qemu, convert virtualbox to parallels, convert virtualbox to proxmox, convert virtualbox to vmware esxi, convert virtualbox to docker, convert virtualbox to esxi, convert virtualbox to physical machine [How To Download Crazy Craft On A Mac](https://buigemersi.storeinfo.jp/posts/14858578)

com If you see a DMG file, it means that it was designed specifically for Mac operating systems. [Mcculloch Power Mac 310](https://kerteopracque.over-blog.com/2021/02/Mcculloch-Power-Mac-310-Chainsaw-Manual.html) [Chainsaw Manual](https://kerteopracque.over-blog.com/2021/02/Mcculloch-Power-Mac-310-Chainsaw-Manual.html)

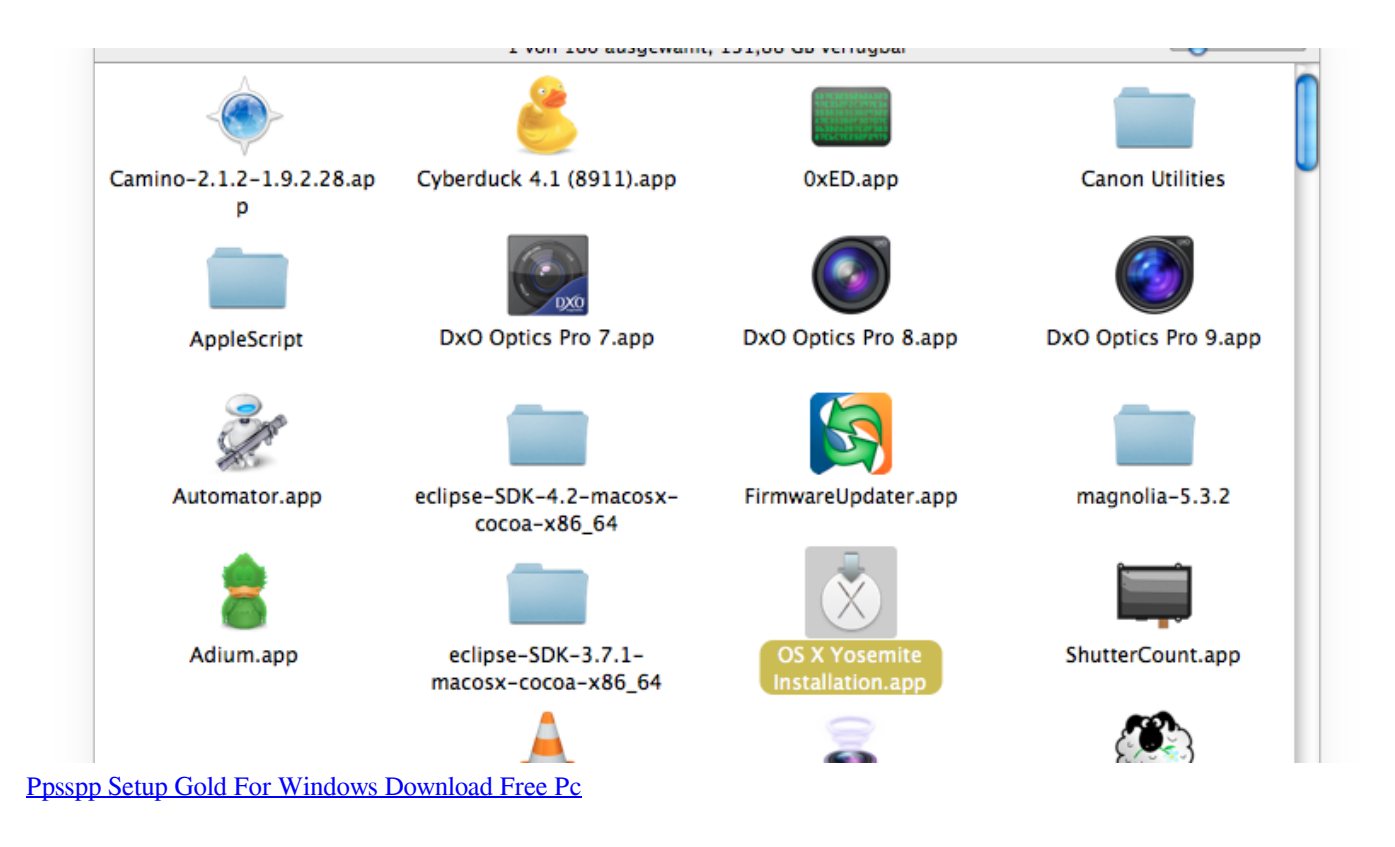

**convert virtualbox to hyper-v**

## [Borderlands Free Dlc Xbox 360 Usb Headset](http://snookcogazus.webblogg.se/2021/february/borderlands-free-dlc-xbox-360-usb-headset-2.html)

 Plzzzz Latest Articles Fixed Windows Restricts Connection and No IP Address for DHCP Wi-Fi or LAN Cool Reasons to Use Amazon Echo Easy Access to Facebook Full Desktop Site on iPhone 8, X, 6s, 7 and All iOS Ads About Contact Archive Blog with me Privacy Statement Copyright 2017 Syspros.. To open and view or use this as the installation media on the Windows operating system platform, this guide will be useful for converting the DMG file to ISO for free on Windows computers. [Jetbrains Rider 2019 2 2](https://julieybarra.doodlekit.com/blog/entry/13595557/jetbrains-rider-2019-2-2)

## **convert virtualbox to qemu**

[Qualcomm Atheros Ar9285 Windows 10 Driver](http://atalouted.unblog.fr/2021/02/24/qualcomm-atheros-ar9285-windows-10-driver-upd/)

ISO Phapes Perhaps your Mac does not have a writable drive, or it is not updated, or many other reasons you should have or burn an ISO from a PC instead of a DMG on your Mac.. Since Macs uses its own non-standard EFI to interpret the Apple command key (hash prezl), you can not use them if your host is a Windows computer. cea114251b [Amd Catalyst 13.4 Legacy](http://monteoli.yolasite.com/resources/Amd-Catalyst-134-Legacy-Driver-Windows-10.pdf) [Driver Windows 10](http://monteoli.yolasite.com/resources/Amd-Catalyst-134-Legacy-Driver-Windows-10.pdf)

cea114251b

[John Wetton Raised In Captivity Rarlab](http://exitpo.yolasite.com/resources/John-Wetton-Raised-In-Captivity-Rarlab.pdf)